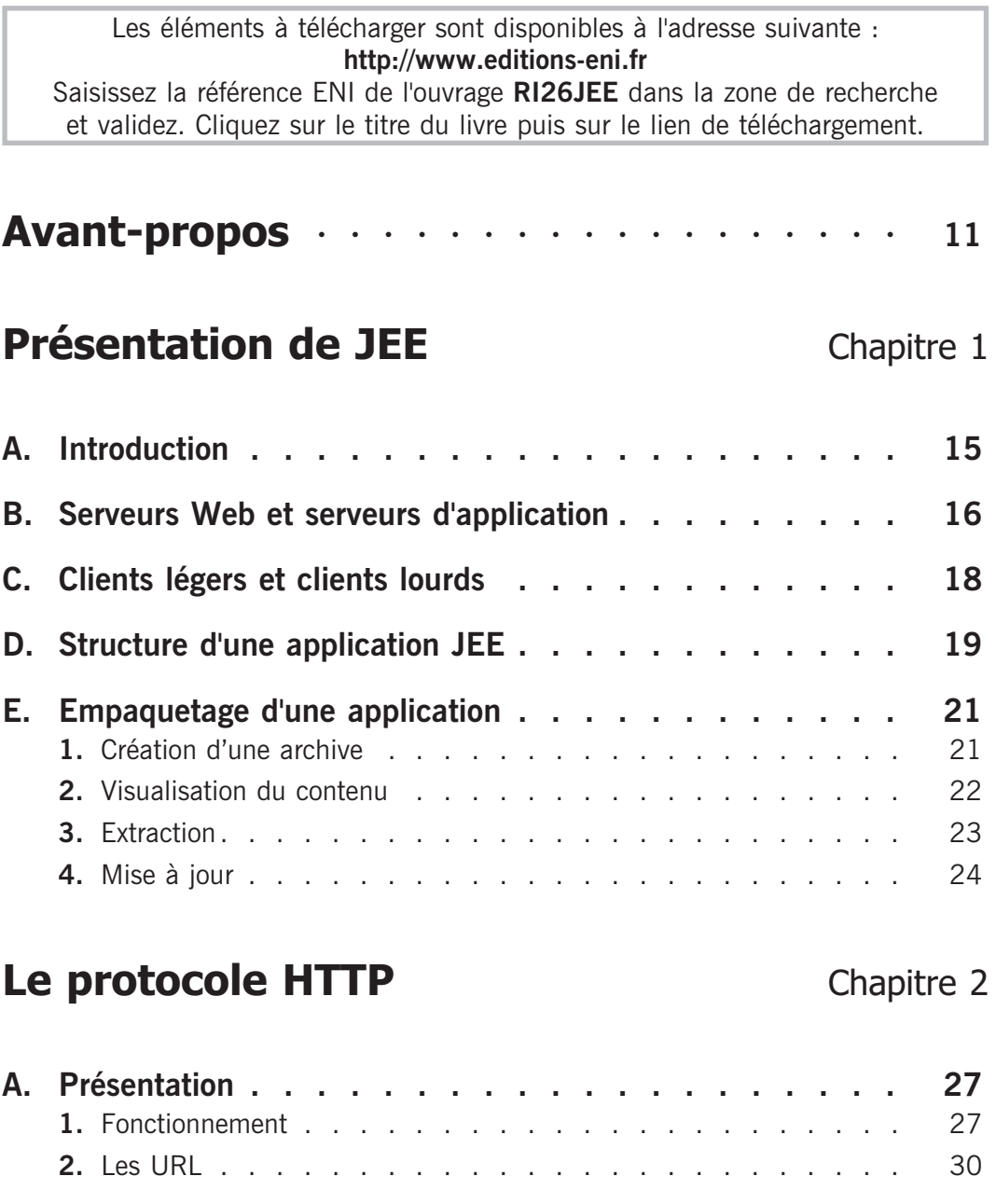

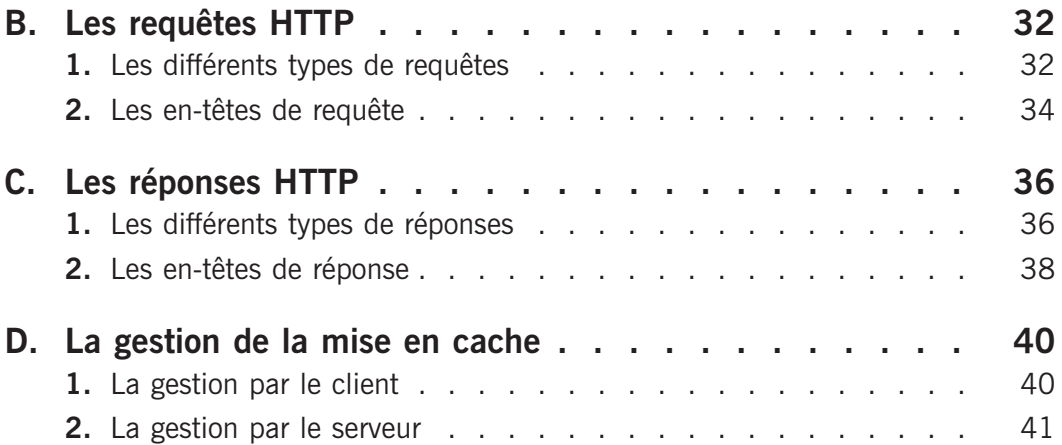

## **Les servlets** Chapitre 3

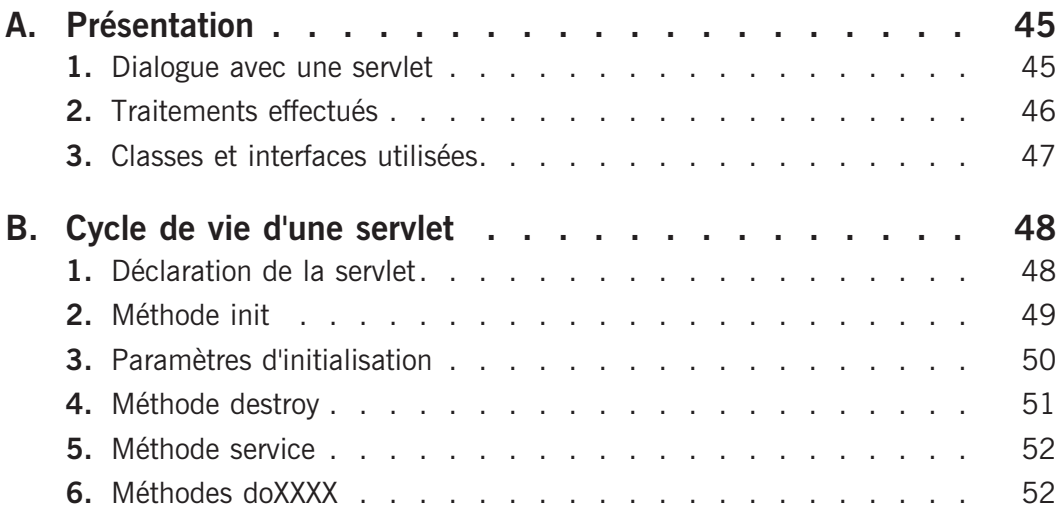

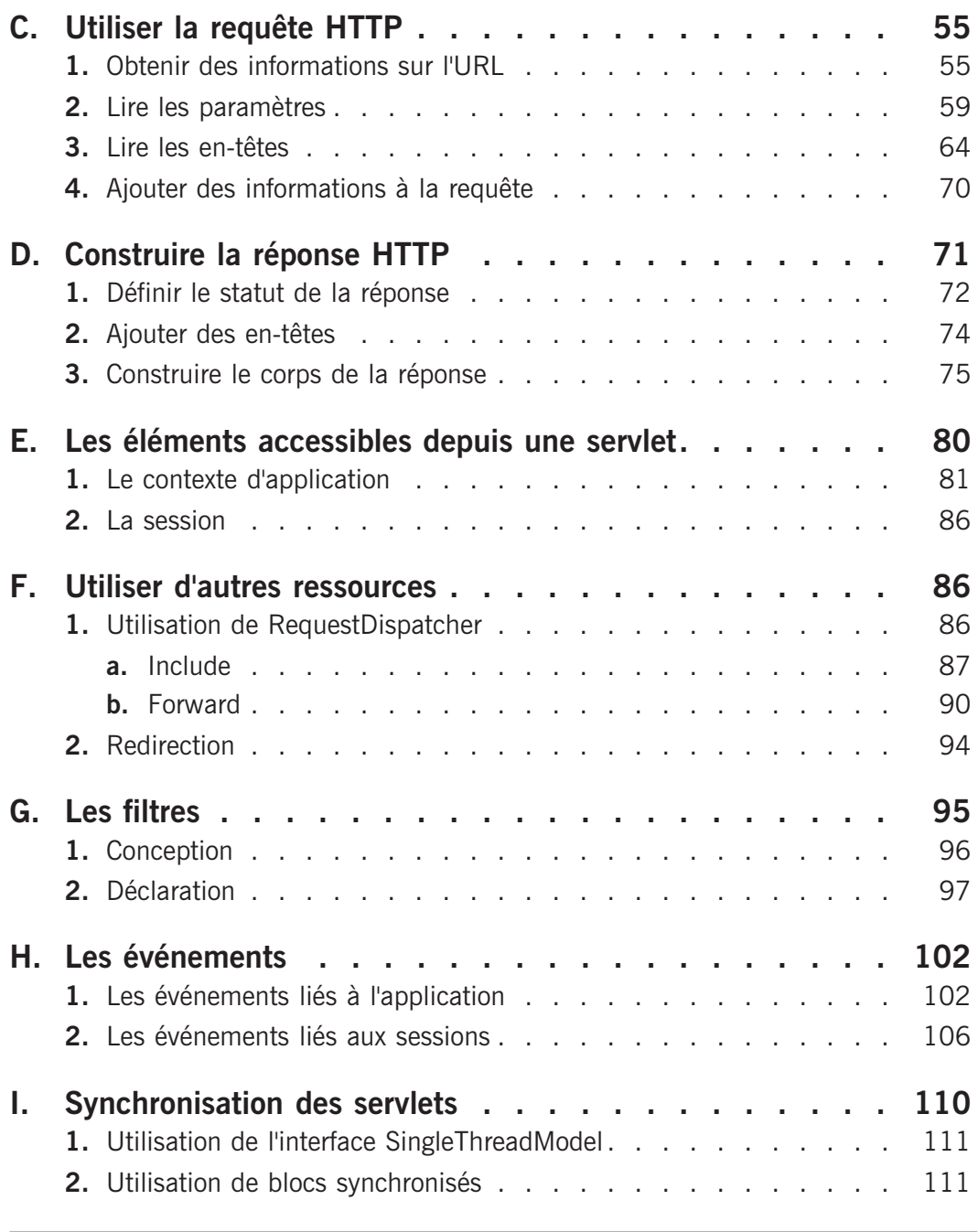

### **Utilisation des sessions** Chapitre 4

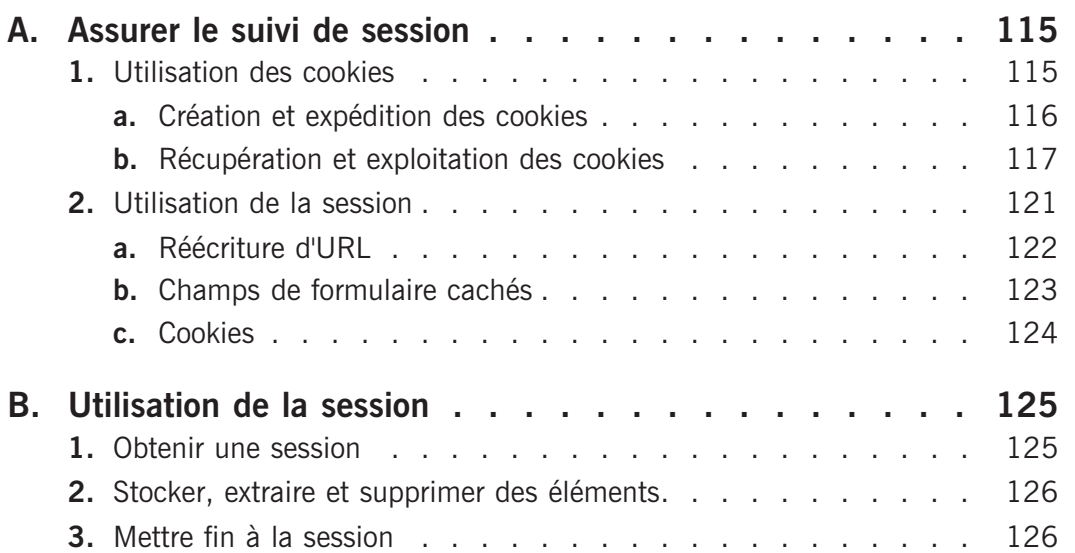

# **Les pages JSP** Chapitre 5

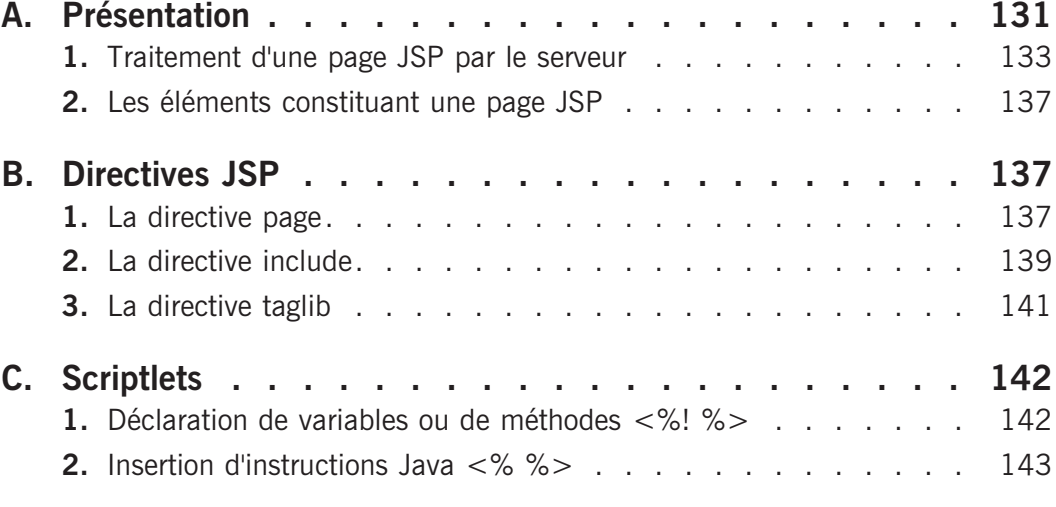

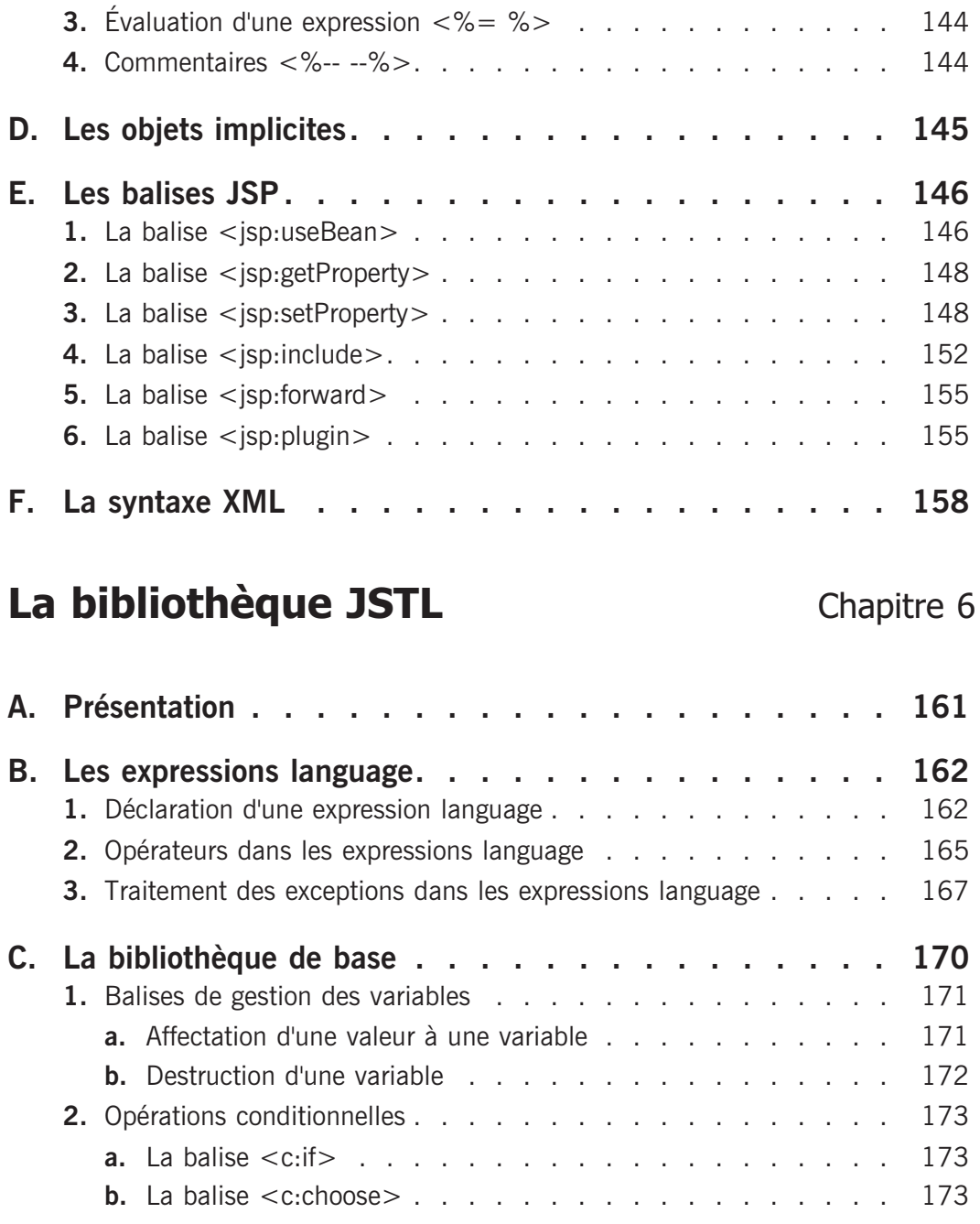

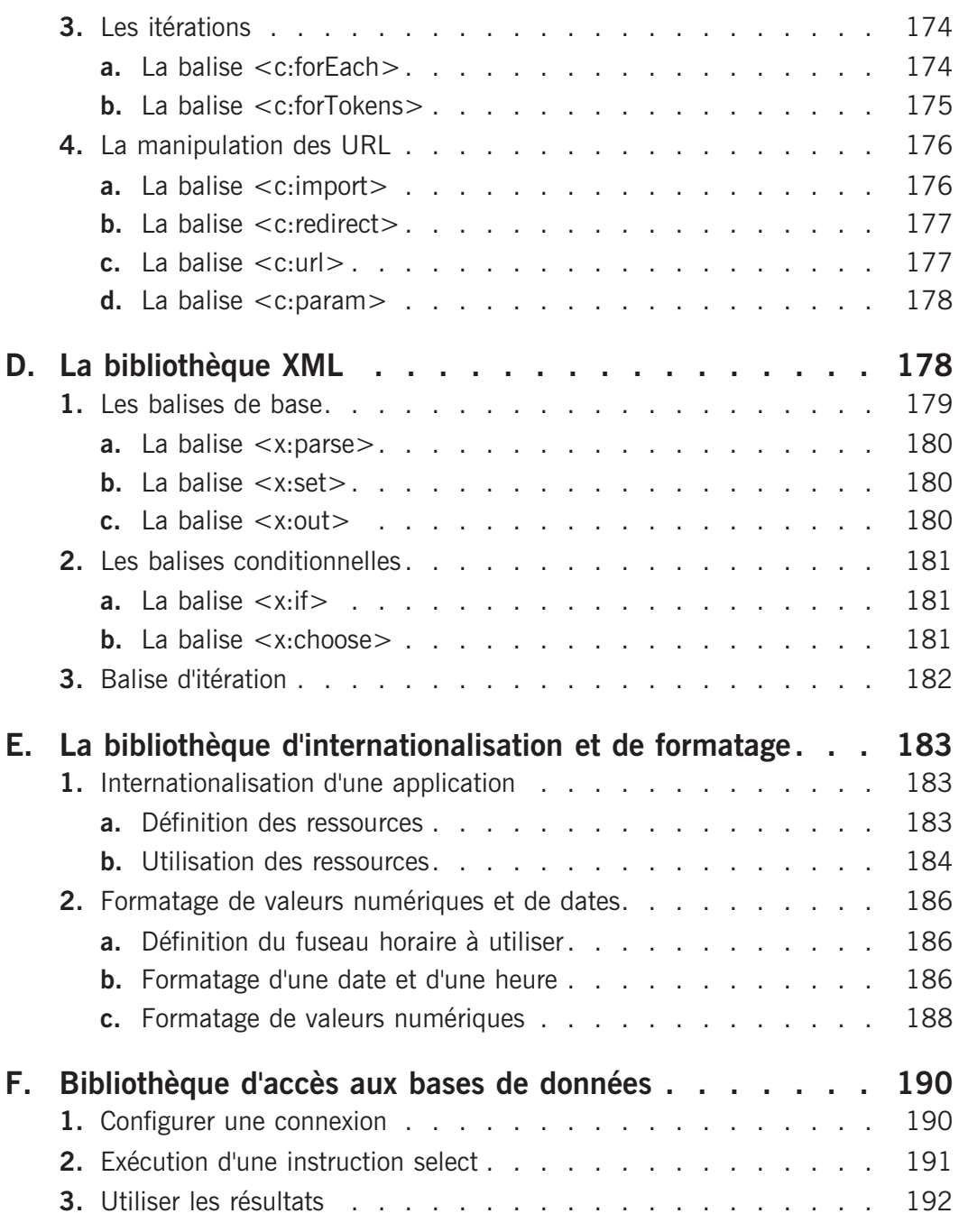

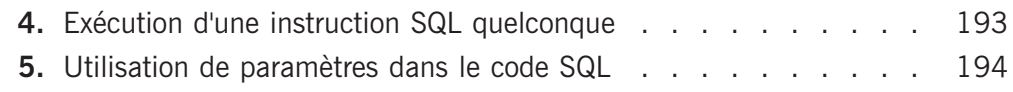

## **Balises JSP personnalisées** Chapitre 7

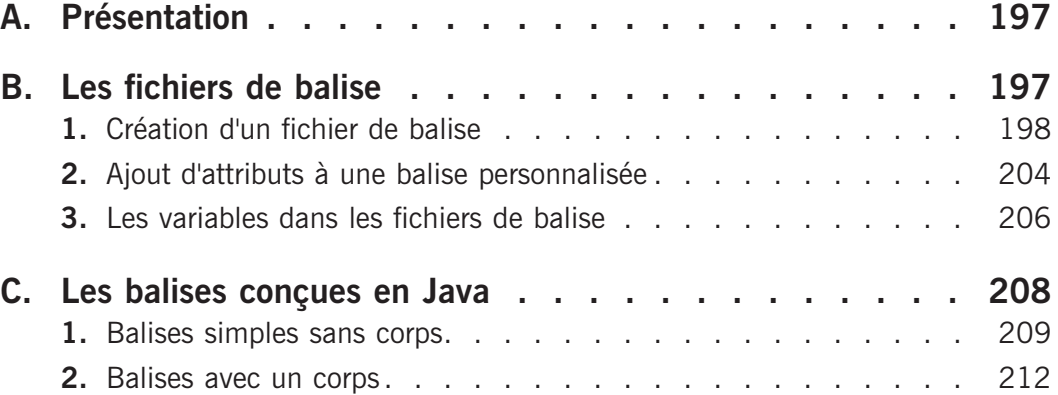

### **JDBC** Chapitre 8

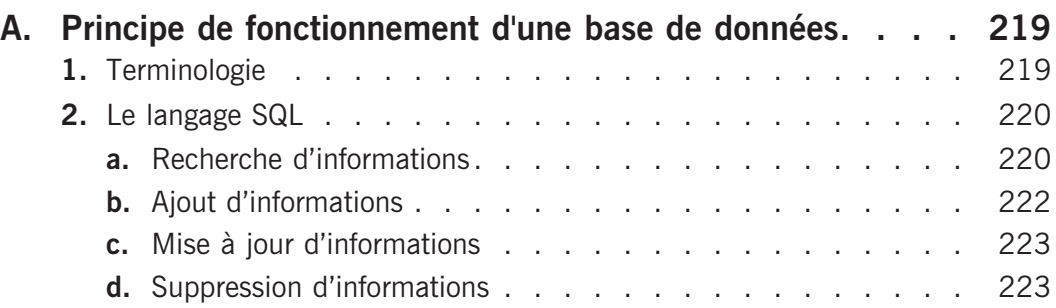

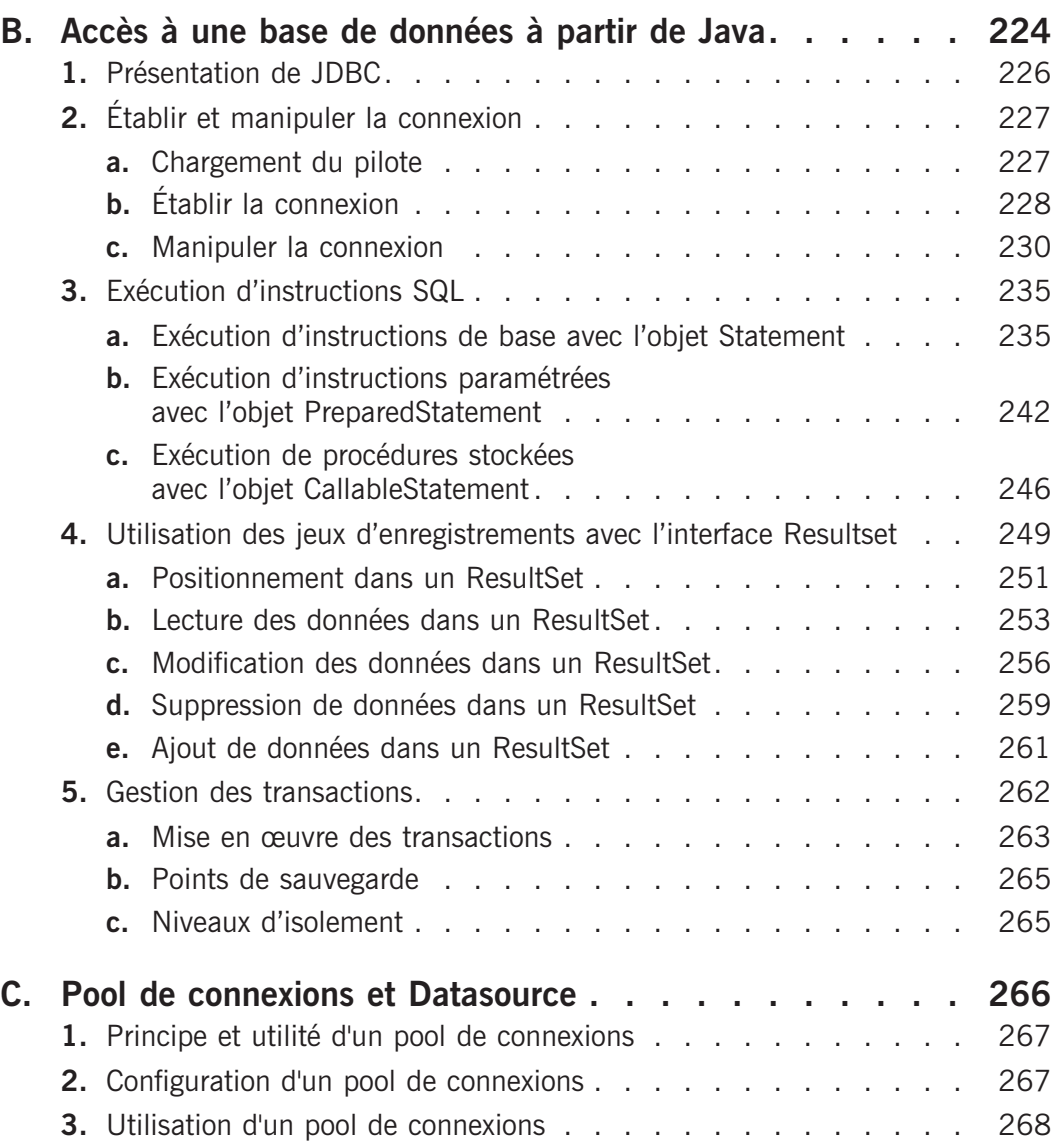

## **Annexes**

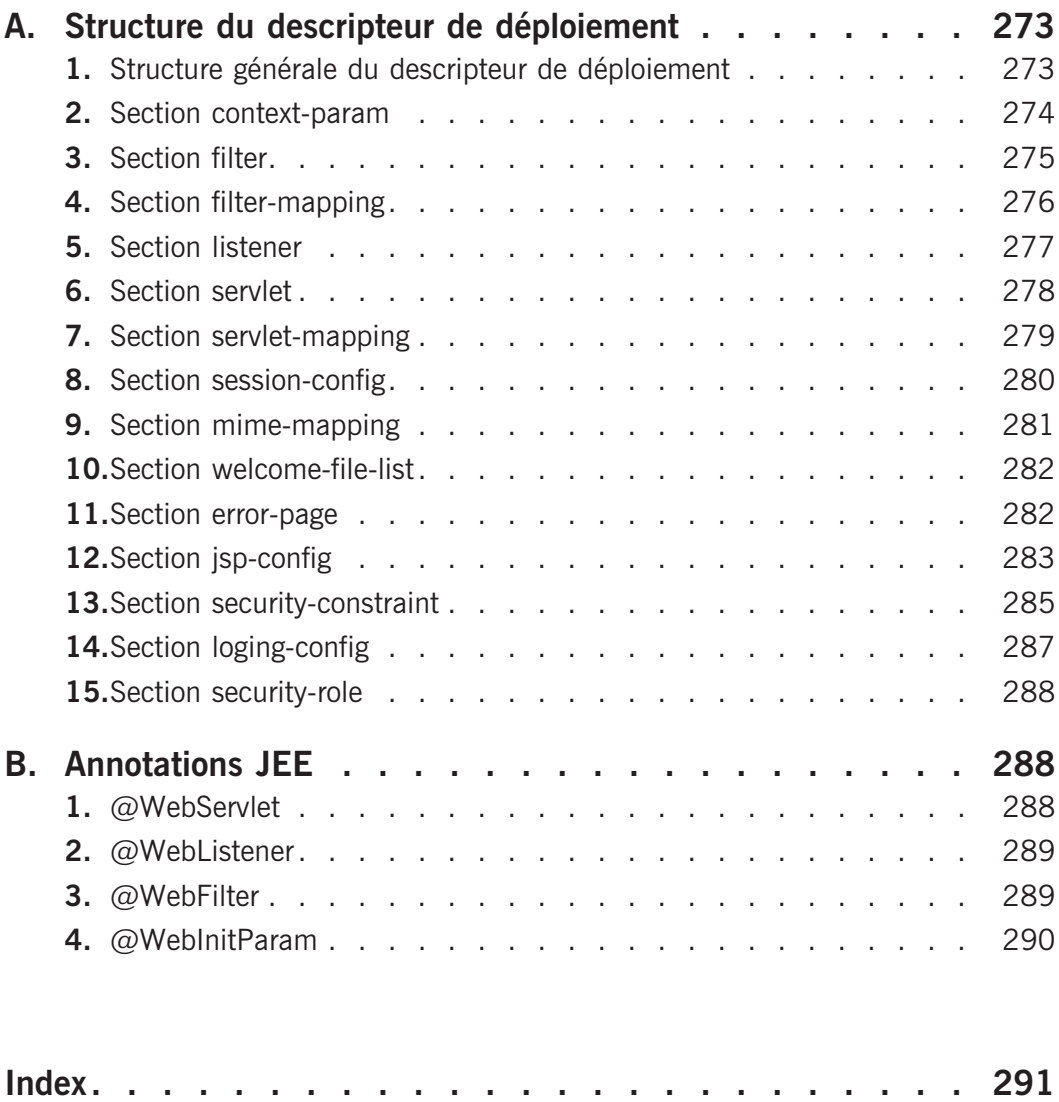